Adam Bugaj Politechnika Warszawska, Wydział Transportu.

Krzysztof Grochowski Politechnika Warszawska, Wydział Transportu.

# **WSTĘPNA ANALIZA MOŻLIWOŚCI WSPOMAGANIA DYŻURNEGO RUCHU W PROWADZENIU DOKUMENTACJI**

**Streszczenie**: Systemy kierowania i sterowania ruchem realizowane przy pomocy rozwiązań informatycznych i techniki komputerowej stają się powszechnym narzędziem pracy na kolei. Zarówno w trakcie procesu kierowania jak i procesu sterowania prowadzona jest obszerna dokumentacja. Tylko nieliczne dokumenty występują w formie elektronicznej. Celem prowadzonej analizy jest odpowiedź na pytanie, które dokumenty i w jakim stopniu należy prowadzić w formie elektronicznej. Jest to kontynuacja prac prowadzonych na Wydziale Transportu w latach 90-ych. W referacie wymieniono podstawowe dokumenty dyżurnego oraz już istniejące komputerowe systemy prowadzenia dokumentacji. Zaprezentowano pierwsze wnioski dotyczące elektronicznych dokumentów dyżurnego ruchu.

**Słowa kluczowe**: systemy kierowania i sterowania ruchem kolejowym, dokumentacja dyżurnego ruchu, wspomaganie prowadzenia dokumentacji

## **1. WPROWADZENIE**

Kiedy na kolejach zaczęto zajmować się zagadnieniem zapewnienia bezpieczeństwa, pojawiły się różne formy prowadzenia odpowiedniej dokumentacji, ponieważ przynajmniej uzgadnianie między sąsiednimi posterunkami zapowiadawczymi (stacjami, posterunkami odgałęźnymi) kierunku ruchu i kolejności przejazdu pociągów wymagało odpowiednich zapisów. Później, gdy wzrastał ruch kolejowy, konieczne okazywało się prowadzenie także innych zapisów w różnych dokumentach. Forma i merytoryczny zakres tych dokumentów zostały opracowane na przestrzeni wielu lat. Prowadzone w tej formie dokumenty sprawdzają się i istotnie wpływają na zapewnienie bezpieczeństwa ruchu na kolei.

W ostatnich latach nastąpił znaczny rozwój technik informacyjnych, a także coraz powszechniej stosuje się zdalne sterowanie urządzeniami kolejowymi. Jednak często wprowadzając nowe technologie w urządzeniach sterowania ruchem kolejowym, marginalną uwagę przykłada się do sposobu prowadzenia dokumentacji. Pomija się często fakt, że proces podejmowania decyzji przez dyżurnego ruchu (operatora) zawiera również odczytanie i zapisanie informacji w dokumentach (rys.1). Konsekwencją takiego podejścia jest sytuacja gdzie na wielu nastawniach wyposażonych w najnowocześniejsze urządzenia sterowania ruchem kolejowym, podstawową dokumentację prowadzi się w formie zbliżonej do tej z przed 100 lat.

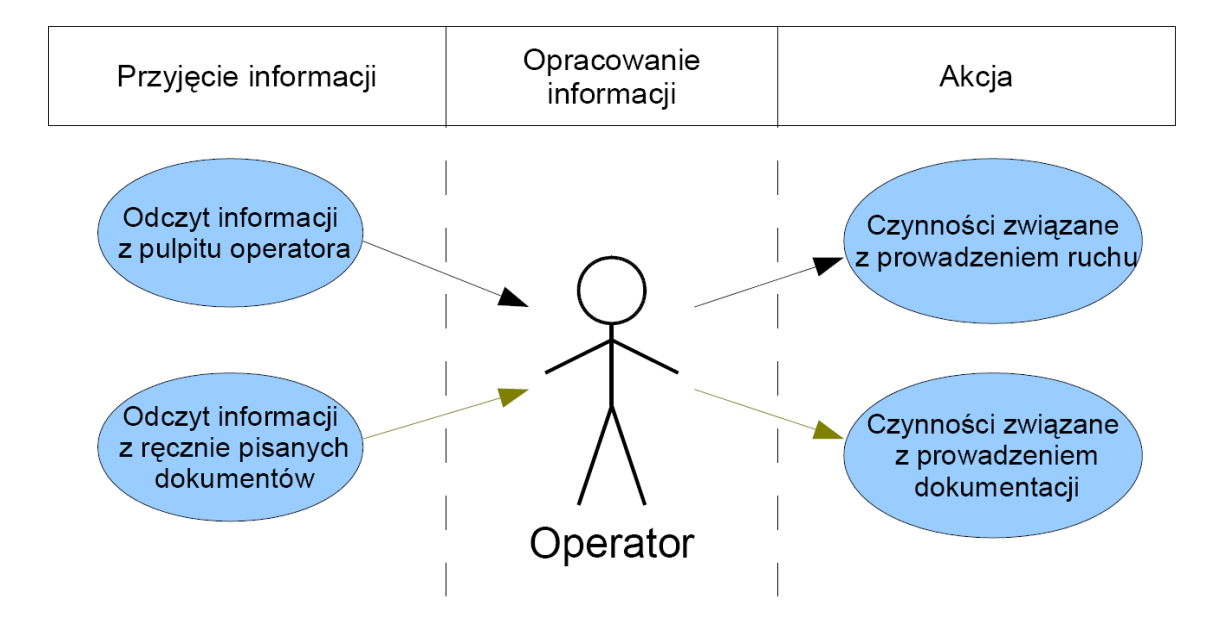

Rys. 1. Uproszczony proces podejmowania decyzji w sterowaniu ruchem kolejowym

Celem prac prowadzonych na Wydziale Transportu jest odpowiedź na pytania:

- Które dokumenty prowadzone przez dyżurnych ruchu należałoby prowadzić w formie elektronicznej.
- − Czy i w jaki sposób wspomagać dyżurnego ruchu w procesie prowadzenia dokumentacji.

Przed próbą odpowiedzi na te pytania zostały podjęte działania w celu zwięzłego opisu całej dokumentacji prowadzonej przez dyżurnych ruchu.

Ponieważ pracownicy kolei prowadzą bardzo dużo dokumentów, zostały wprowadzone oznaczenia skrótowe tych dokumentów. W instrukcjach kolejowych wydawanych po 2004r. jednak zaprzestano używania tych skrótów. W tym artykule formalnie nieobowiązujące skróty dokumentów podawane będą w nawiasach.

## **2. DOKUMENTY PROWADZONE PRZEZ DYŻURNEGO RUCHU**

#### **2.1. Podstawowe dokumenty**

Dyżurny ruchu zobowiązany jest do prowadzenia na bieżąco dokumentacji, związanej z prowadzeniem i bezpieczeństwem ruchu, określanej jako:

#### - **Dziennik ruchu (R146, R147)**

Dziennik ruchu jest podstawowym dokumentem na kolejowym posterunku ruchu. W dzienniku zapisywany jest czas otrzymania / dania pozwolenia na jazdę pociągu do sąsiedniego posterunku, czas wjazdu / wyjazdu pociągu wraz z informacją o numerze toru stacyjnego. W dzienniku również zaznaczany jest fakt poinformowania dróżników przejazdowych o przejeździe konkretnego pociągu. W pewnych sytuacjach (np. uszkodzenia urządzeń sterowania ruchem kolejowym) informacje z dziennika ruchu stanowią podstawę do prowadzenia ruchu.

## - **Książka kontroli urządzeń oraz o wprowadzaniu i odwołaniu obostrzeń (E1758)**

Jest to dokument, w którym powinny być odnotowane wszystkie usterki, naprawy, zabiegi związane z utrzymaniem i kontrolą urządzeń srk. Również przy pomocy tego dokumentu pracownicy obsługi technicznej otrzymują formalną zgodę na dokonywanie napraw i przeglądów urządzeń. Dodatkowo zapisywane są obostrzenia ruchu wprowadzane ze względu na stan urządzeń. Wpisy do książki dokonują pracownicy ruchu, pracownicy odpowiedzialni za utrzymanie urządzeń oraz pracownicy dokonujący kontroli.

#### **- Dziennik oględzin rozjazdów (D831)**

Dziennik oględzin rozjazdów służy do dokumentowania przeglądów rozjazdów. Mimo że oględziny rozjazdów nie są czynnością ściśle związaną z prowadzeniem ruchu, ale mają bezpośredni wpływ na bezpieczeństwo i często są wykonywane przez pracowników ruchowych - dlatego również ten dokument został tu wymieniony.

#### - **Książka ostrzeżeń doraźnych (R189)**

Ostrzeżenia doraźne to przede wszystkim ograniczenia prędkości. O ograniczeniach informują maszynistę odpowiednie wskaźniki umieszczone przy torach. Jednak nie jest to informacja wystarczająca. Dodatkowo maszynista musi zostać poinformowany przez dyżurnego ruchu przy pomocy rozkazu pisemnego "O". Podstawą do wydawania takich rozkazów jest książka ostrzeżeń doraźnych. Książki ostrzeżeń doraźnych prowadzi się dla posterunku ruchu oraz dla szlaków przyległych do posterunku.

#### - **Dziennik telefoniczny (R138)**

To dokument, w którym zapisuje się treść istotnych uzgodnień między pracownikami kolei dokonanych drogą telefoniczną lub radiotelefoniczną, o ile wynik tych uzgodnień nie jest odnotowany w innych dokumentach.

## - **Rozkazy pisemne: ..O"**(R307), ..S"(R305), ..N"(R306), ..Nrob"(R315)

Rozkazy to forma pisemnego przekazania informacji maszyniście, które są istotne ze względu na bezpieczeństwo ruchu. Każdy rozkaz pisemny jest sporządzany w dwóch egzemplarzach - oryginał jest dostarczany maszyniście (lub jest sporządzany przez maszynistę podczas przekazywania mu treści rozkazu przez dyżurnego ruchu), a kopia zostaje na posterunku ruchu.

## - Rozkaz "O" dotyczy ostrzeżeń, np. ograniczeń prędkości,

- Rozkaz "S" zezwala na przejazd obok semafora zabraniającego jazdy lub wyjazd

z toru nieposiadającego semafora. Tym rozkazem mogą być wydane inne nietypowe polecenia np. zezwolenie na jazdę do określonego kilometra i powrót w określonym czasie, albo zawiadomienie o otwarciu prowizorycznego posterunku ruchu,

- Rozkaz "N" służy do wydawania zezwoleń na jazdę, gdy ruch ma się odbywać na linii dwutorowej po torze szlakowym w kierunku przeciwnym do zasadniczego, jeżeli urządzenia srk nie są przystosowane do prowadzenia takiego ruchu.

- Rozkaz "Nrob" stosuje się zamiast rozkazów "S" lub "N" jeśli potrzeba wydania rozkazu wynika z planowych robót na danym odcinku.

### - **Książka przebiegów (R142)**

Dokument, w którym zapisywane są wszystkie związane z przygotowaniem wjazdu i wyjazdu pociągu na stacje. Książka przebiegów stosowana jest na stacjach, na których wyprawienie bądź przyjęcie pociągu wymaga współpracy kilku nastawni.

#### **- Kontrolka zajętości torów (R292)**

W tym dokumencie zapisuje się numer pociągu zajmującego dany tor. Kontrolkę zajętości torów stosuje się na stacjach niewyposażonych w urządzenia kontroli niezajętości torów oraz na stacjach z dużą ilością torów.

#### **- Książka doręczeń rozkazów**

Dokument, w którym maszynista lub kierownik pociągu kwituje się odbiór rozkazu pisemnego. Stosowany jest na stacjach gdzie wydaje się dużo rozkazów pisemnych w formie wydruku komputerowego - nie ma wtedy potrzeby sporządzania rozkazów w dwóch kopiach.

#### **- Dziennik uszkodzeń urządzeń łączności (R366)**

Dokument, w którym wpisuje się uszkodzenia urządzeń telekomunikacyjnych. Nie jest jasne czy ten dokument obowiązuje. W nowych instrukcjach nie ma wzmianek o tym dokumencie poza instrukcją obsługi przejazdów kolejowych (Ir-7).

- **Powiadomienie o przewozie przesyłek substancji szczególnie toksycznych (trujących) (H3116)**

Na niektórych posterunkach występuje **Powiadomienie o przewozie przesyłek substancji szczególnie toksycznych.** Zawiera podobne informacje, co dziennik ruchu oraz informację o rodzaju przewożonej substancji.

- **Rejestr śledzenia przesyłek materiałów szczególnie niebezpiecznych wybuchowych i promieniotwórczych** 

#### - **Listy obecności (Os-225, Os-224)**

Prowadzenie listy obecności wynika z innych przepisów niż instrukcje kolejowe. Oznaczenia Os-224 i Os225 nie są oznaczeniami kolejowymi.

#### **- Książka kontroli (Kn-14)**

Powinna być udostępniana wszelkim organom kontrolnym, które wpisują do książki informację o przeprowadzonej kontroli i o jej wynikach. Kontrole wewnętrzne są także wpisywane do innych dokumentów (dziennika ruchu czy książki kontroli urządzeń). Oznaczenie Kn-14 nie jest oznaczeniem kolejowym.

#### - **Powiadomienie o zabraniu części pociągu roboczego z zamkniętego toru szlakowego**

#### - **Teczka zarządzeń**

W teczce gromadzone są wszystkie obowiązujące zarządzenia, najczęściej dostarczane w formie telegramu (telefonogramu) służbowego.

Oprócz przedstawionych dokumentów dyżurni dokonują wielu zapisów pomocniczych. Zapisy te mają luźny charakter, nie są wymagane żadnymi przepisami, znajdują się w zeszycie potocznie zwanym **brudnopisem**. Mogłoby się wydawać, że brudnopis nie jest istotnym dokumentem, jednak bardzo ułatwia – wręcz wspomaga pracę dyżurnych ruchu.

#### **2.2. Dokumenty, które nie wymagają bieżącego prowadzenia**

Dyżurny ruchu korzysta z dokumentacji, opracowanej przez inne komórki organizacyjne. Do takich dokumentów należą na przykład regulamin techniczny posterunku, oraz rozkład jazdy. Regulamin techniczny określa "pracę posterunków technicznych oraz szczegółowy zakres ich zadań i obowiązków" [9]. Regulamin tworzony jest tylko raz, a zmiany dokumentu mają najczęściej związek z przebudową posterunku. **Służbowy rozkład jazdy** (dla posterunku) jest opracowywany co rok, ale w przypadku wcześniejszych zmian wymagane jest naniesienie poprawek. O pociągach specjalnych, uruchamianych okazjonalnie oraz o czasowych zmianach rozkładów jazdy dyżurny informowany jest za pomocą telegramów służbowych.

#### **2.3. Dokumenty prowadzone dla dyspozytury**

Istnieją również dokumenty prowadzone przez dyżurnych, ale przekazywane (po wypełnieniu lub cyklicznie po pewnym czasie) do dyspozytury w Ekspozyturze Kierowania Ruchem. Dokumenty te najczęściej są prowadzone w celu dokonania rozliczeń między przewoźnikami i zarządcą infrastruktury kolejowej. Dokumentami takimi są:

**- Wykaz wagonów w składzie (R7)** - tworzony jest przez rewidentów po każdym uformowaniu pociągu na stacji. W związku z wyprawieniem nowoutworzonego pociągu dyżurny jest zobowiązany przekazać dyspozyturze niektóre dane z tego dokumentu takie jak: rodzaj trakcji, masę brutto czy długość pociągu.

- **Rozliczenie zajętości torów stacyjnych.**

- **Dostęp do terminali towarowych przejazdy do/z punktu ładunkowego, bocznicy.**
- **Zestawienie pobytu prywatnych lokomotyw oraz wagonów na stacji.**
- **Książka wyprawień pociągów.**

#### **2.4. Wady dokumentacji prowadzonej w formie papierowej**

**Jeden egzemplarz.** Dokumenty dyżurnego prowadzone są tylko w jednym egzemplarzu. Dokumentów nie wolno wynosić poza pomieszczenie nastawni. Jednak z tych dokumentów muszą korzystać też pracownicy inni niż sami dyżurni. Na przykład pracownicy utrzymania zmuszeni są do udania się do nastawni, co najmniej dwa razy – przed i po zakończeniu robót, mimo że może się zdarzyć, że będą prowadzić prace w znacznej odległości od samej nastawni. Inni pracownicy, którzy mają potrzebę uzyskania informacji znajdujących się u dyżurnego muszą porozmawiać telefonicznie z dyżurnym lub osobiście udać się na nastawnię.

**Utrudnione wyszukiwanie.** Informacje w większości dokumentów dyżurnego dokonywane są w porządku chronologicznym i niestety często jest to jedyny klucz do wyszukiwania informacji. Jeśli są poszukiwane informacje o zdarzeniu, o którym nie wiadomo dokładnie kiedy się wydarzyło, to należy żmudnie przewertować wiele stron dokumentów.

**Obciążenie dyżurnego.** Dyżurny ruchu sporo czasu poświęca na wypełnianie różnorodnej dokumentacji. W sytuacjach awaryjnych jednak musi dokonać jeszcze więcej zapisów niż normalnie. Takie obciążenie dyżurnego dokonywaniem szczegółowych wpisów w sytuacjach, kiedy zaskakują go nieprawidłowości nie przyczynia się do bezpiecznego prowadzenia ruchu.

**Niedostosowanie do obiektów zdalnie sterowanych.** Formy dokumentów zostały opracowane w czasach, gdy w ogóle nie mówiło się o zdalnym sterowaniu. O ile te dokumenty sprawdzają się na pojedynczych posterunkach nie można tego powiedzieć o okręgach zdalnego sterowania. Różnie rozwiązywana jest na przykład zgłoszenia usterki urządzenia i późniejszej naprawy na obiektach, które mogą być oddalone od nastawni zdalnego sterowania.

Wadą dokumentacji dyżurnych ruchu jest też sama ilość i różnorodność papierowych dokumentów[rys.2].

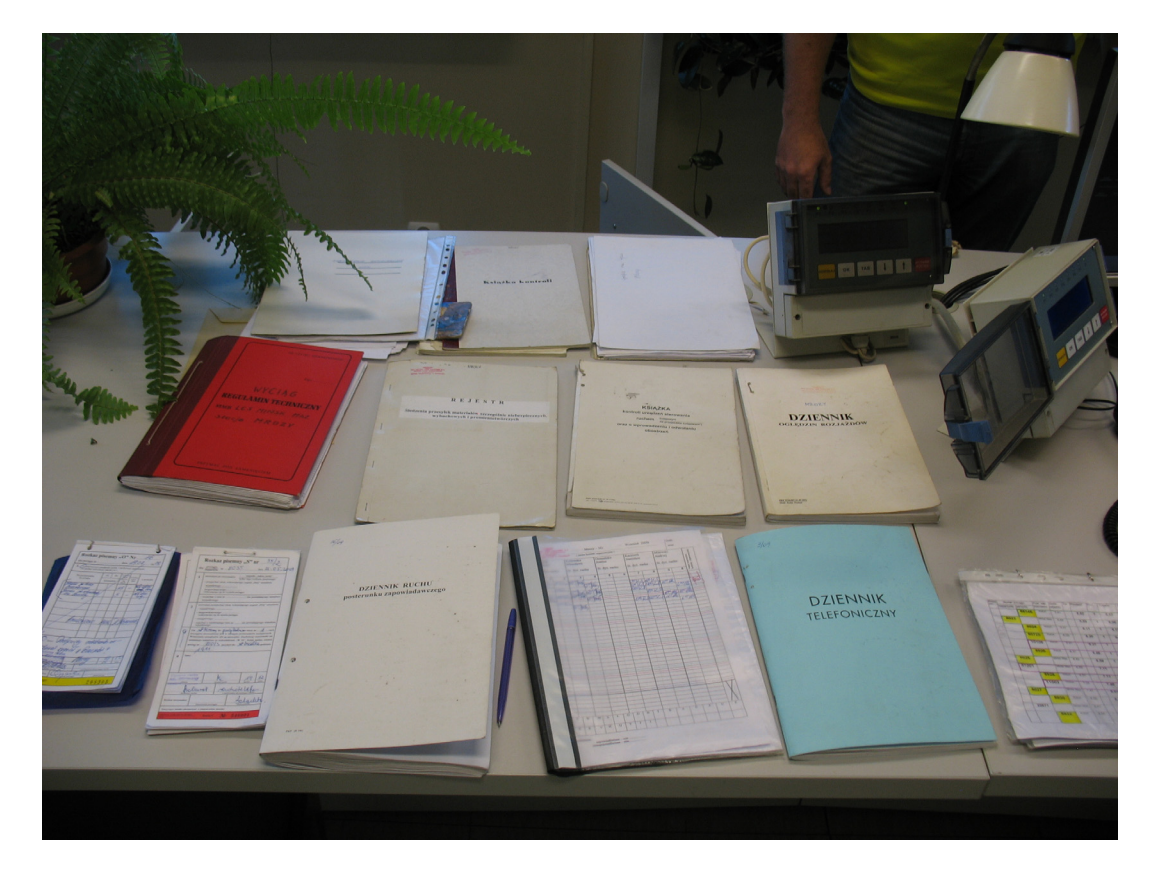

Rys. 2. Zestaw dokumentów, które prowadzi dyżurny na małym posterunku na linii magistralnej wyposażonym w nowoczesne urządzenia sterowania ruchem. Fot. Tomasz Chojecki

# **3. ISTNIEJĄCE SYSTEMY WSPOMAGANIA PROWADZENIA DOKUMNETACJI DYŻURNEGO RUCHU**

Problemem wspomagania prowadzenia dokumentacji przez dyżurnych ruchu zajmowano się już w latach 90-tych. Efektem tych prac są działające systemy prowadzania wybranej dokumentacji dyżurnych ruchu, które pokrótce zostały przedstawione poniżej.

**klasy pip** - (WSKR-PIP, ILTOR2-PIOP) - oprócz spełniania innych funkcji są elektronicznym dziennikiem ruchu. System ILTOR2 posiada również moduł do powiadamiania dróżników (ILTOR-APD) gdzie fakt powiadomienia oraz potwierdzenie odbioru powiadomienia przez dróżnika również wpisywany jest do elektronicznego dziennika ruchu. Dodatkowo systemy klasy pip umożliwiają wysłanie dowolnych komunikatów między posterunkami. Ponieważ komunikaty te są rejestrowane, częściowo realizowana jest również funkcja dzienników telefonicznych. Jeżeli do bazy danych urządzeń klasy pip na etapie wdrażania zostaną wprowadzone wszystkie tory stacyjne to również może być spełniona funkcja kontrolki zajętości torów. Z urządzeń klasy pip możliwe jest generowanie raportów, dzięki którym nie jest konieczne prowadzenie innych dokumentów takich jak rozliczenie zajętości torów stacyjnych; dostęp do terminali towarowych - przejazdy do/z punktu ładunkowego, bocznicy; zestawienie pobytu prywatnych lokomotyw oraz wagonów na stacji czy książka wyprawień pociągów. Każdy wpis do elektronicznego dziennika ruchu (nawet generowany automatycznie) wymaga potwierdzenia dyżurnego, ponieważ dyżurny odpowiada za prowadzenie ruchu. Należy zaznaczyć, że systemy klasy pip oferują też dostęp do aktualnego rozkładu, zapewniają podgląd sytuacji ruchowej na sąsiednich posterunkach zapowiadawczych itp.

**Rozkaz -** system do obsługi rozkazów dla maszynistów. Działa na stacjach węzłowych, odciąża dyżurnego z obowiązku wypisywania rozkazów "O" - rozkazów o obostrzeniach najczęściej o ograniczeniach prędkości. Możliwe jest też przekazanie niektórych informacji z rozkazów "S". System ten już działa od dłuższego czasu i bardzo ułatwia pracę dyżurnych. Bez tego systemu dla każdego pociągu trzeba było wypisać lub podyktować rozkaz o wszystkich ograniczeniach spodziewanych na trasie przejazdu pociągu. Wypisanie czy podyktowanie rozkazu zawierającego często kilka różnych ograniczeń trwa kilka minut.

**SWDR** - System Wspomagania Dyżurnych Ruchu. Właściwie nie jest to system, ale program umożliwiający wgląd do danych w systemie SEPE (System Ewidencji Pracy Eksploatacyjnej). SWDR umożliwia przeglądanie aktualnego służbowego rozkładu jazdy wraz z obowiązującymi aktualnie zmianami [10].

**SERWO -** System Elektronicznej Rejestracji i Wydawania Ostrzeżeń doraźnych. System SERWO jest obecnie wprowadzany na sieci Polskich Linii Kolejowych. Celem wprowadzenia tego rozwiązania jest przede wszystkim zastąpienie sprzętowo starego systemu ROZKAZ, który należy obecnie do innej spółki. Dodatkowo SERWO ma pełnić funkcje Elektronicznej Książki Ostrzeżeń Doraźnych.

# **4. CELE I ZALETY PROWADZENIA DOKUMENTACJI W FORMIE ELEKTRONICZNEJ**

## **4.1. Podstawowe zalety i cele prowadzenia dokumentacji w formie elektronicznej**

Dokumentacja w formie elektronicznej w wielu aspektach ma znaczną przewagę nad tradycyjnymi zapisami dokonywanymi piórem czy długopisem. Przekonało się o tym już wiele firm i instytucji, które kilkanaście lat temu nie posiadały komputerów. Obecnie ogranicza się tam do minimum korzystanie z dokumentów papierowych. Również w przypadku wprowadzenia elektronicznej dokumentacji na kolejowe posterunki ruchu można spodziewać się przewagi nad tradycyjną formą zapisu. Wśród przewidywanych korzyści wynikających z zastosowania dokumentacji w formie elektronicznej należy wymienić:

- Większą dostępność do zapisanych informacji dzięki możliwości korzystania z dokumentacji w dowolnym miejscu w którym można podłączyć komputer z odpowiednim oprogramowaniem.
- Pewność / bezpieczeństwo danych. Dane przechowywane mogą być jednocześnie w kilku miejscach przy bardzo małym ryzyku utraty danych
- Ułatwienie pracy dyżurnego ruchu oraz innych pracowników korzystających z dokumentacji

Praca osób korzystających z dokumentacji zostanie ułatwiona na przykład dzięki możliwościom różnej prezentacji danych. Dodatkowo praca dyżurnego zostanie ułatwiona dzięki:

- o możliwości dokonywania wpisów jednocześnie do kilku dokumentów zelektronizowanych oraz ze sobą powiązanych (np. wpis o zamknięciu toru mógłby być jednocześnie wpisany do dziennika ruchu jak i do książki ostrzeżeń),
- o zastosowaniu standardowych wpisów przyspieszających pracę dyżurnych, co jest szczególnie ważne, gdy wystąpi jakieś zakłócenie w ruchu i występuje potrzeba skupienia większej uwagi na bezpiecznym prowadzeniu ruchu niż na dokonywaniu wpisów.
- Elektroniczna dokumentacja z założenia będzie dostosowana do pracy na obiektach zdalnie sterowanych (których będzie coraz więcej). Wyeliminowana zostanie konieczność telefonicznego powtarzania i dyktowania wpisów.
- Ograniczenie i ujednolicenie środków pomocniczych poprzez powiązanie zapisów w dokumentacji z działaniem urządzeń nastawczych oraz zobrazowaniem sytuacji ruchowej (przy elektronicznych pulpitach nastawczych)
- Elastyczność / rozwojowość. Systemy komputerowe charakteryzują się możliwością zmiany oprogramowania w celu realizacji nowych funkcji; Taka sytuacja może wystąpić, gdy użytkownicy będą mieli życzenie dodania nowych funkcji. Po odpowiednim przygotowaniu oprogramowanie może zostać zmienione w krótkim czasie, podczas normalnej eksploatacji urządzeń.

Dzięki prowadzeniu dokumentacji w formie elektronicznej gromadzone są duże ilości łatwo dostępnych danych. Te informacje będzie można wykorzystać na wielu innych sposobów, których efektem mogą być jeszcze inne korzyści, które teraz nawet trudno przewidzieć. Już obecnie stosowane jest np.raportowanie lokalizacji pociągu, tworzenie raportów roboczych o zajętosci torów, łatwe przeszukiwanie danych pod określonym kątem (filtrowanie danych), udostępnianie danych dyżurnym ruchu sąsiadujących okręgów sterowania.

#### **4.2. Inne cele prowadzenia dokumentacji w formie elektronicznej**

Zgodnie z dyrektywą Unii Europejskiej 16/2001 AA/E są obecnie opracowywane techniczne specyfikacje interoperacyjności (TSI) dla kolei konwencjonalnych. W trakcie opracowywania są min. specyfikacje dla systemów teleinformatycznych - TSI-TAP oraz TSI-TAF. specyfikacje te przede wszystkim definiują sposób i zakres przekazywanych informacji między zarządcami linii kolejowych a przewoźnikami. Część z tych przekazywanych informacji może pochodzić z dokumentów prowadzonych w formie elektronicznej.

Innym projektem w skali europejskiej jest wdrażany ETCS - europejski system sterowania pociągiem. W tym systemie istnieje możliwość kontrolowania prędkości pociągu. Część ograniczeń związanych ze stanem urządzeń zostaje przekazana do systemu dzięki informacjom z urządzeń przytorowych. Jednak, jeśli zostaje wprowadzone ograniczenie z innych powodów (np. stanu nawierzchni) to taką informację należy wprowadzić ręcznie, albo można by wykorzystać informację z dokumentów elektronicznych.

# **5. PIERWSZE WNIOSKI DOTYCZĄCE DOKUMENTACJI W FORMIE ELEKTRONICZNEJ**

Rola dyżurnych ruchu będzie w najbliższym czasie wzrastała – chociażby dlatego, że bardzo kosztowne jest wyszkolenie takiego pracownika (także w zakresie coraz to nowszych i bardziej skomplikowanych urządzeń). Nie bez znaczenia jest fakt że mało osób jest chętnych podjąć taką pracę. Dlatego istotne jest żeby dyżurni wykonywali swoją pracę efektywniej. Dlatego nie powinno się ograniczać tylko do zmiany formy samych dokumentów (z wersji papierowej na elektroniczną) a powinno się dążyć do stworzenia systemu wspomagania prowadzenia dokumentacji.

Elektroniczna dokumentacja powinna ułatwiać pracę dyżurnego ruchu. Przy projektowaniu systemów elektronicznej dokumentacji należy dbać o to by ich użytkowanie było proste. Wprowadzanie elektronicznych dokumentów nie powinno się wiązać ze zwiększaniem obowiązków dyżurnych.

Dokumentacja sama w sobie nie zapewnia bezpieczeństwa prowadzenia ruchu. Bezpieczeństwo zapewniane jest przez dyżurnego ruchu [9]. Jednak dyżurny podejmuje decyzje min. na podstawie informacji zawartych w zapiskach. Dlatego można powiedzieć, że dokumenty stacyjne mają pośredni wpływ na zapewnienie bezpieczeństwa.

Dokumenty lub pojedyncze zapisy w dokumentach, które są prowadzone w sytuacjach awaryjnych nie powinny pełnić funkcji kontrolowania pracowników. W takich sytuacjach być może pracownik musiałby postąpić wbrew standardowym procedurom - wtedy obsługujący mogliby szukać sposobów na 'oszukiwanie' dokumentacji.

Najwięcej zapisów w dokumentach powstaje w sytuacjach awaryjnych. Dlatego wspomaganie prowadzenia dokumentacji powinno również dotyczyć sytuacji awaryjnych.

Obecne dokumenty świadczą o świadomych decyzjach i czynnościach pracowników. Elektroniczne dokumenty nie powinny automatycznie podejmować decyzji zamiast pracownika.

Ponieważ różne rodzaje dokumentów na sieci polskich kolei często zawierają treści wspólne, to należy przewidywać możliwość współpracy między elektronicznymi różnymi dokumentami. Wiele dokumentów w formie elektronicznej można i należy zintegrować w jeden system.

Ponieważ takie same dokumenty, ale na różnych posterunkach zawierają często treści wspólne należy przewidywać możliwość współpracy elektronicznych dokumentów tworzonych na różnych (zwłaszcza na sąsiadujących) posterunkach.

#### **Bibliografia**

- 1. Dąbrowa-Bajon M.: Podstawy sterowania ruchem kolejowy, Oficyna Wydawnicza Politechniki Warszawskiej, Warszawa 2006.
- 2. Grochowski K., Konopiński L.: Kierowanie i sterowanie ruchem kolejowym w inteligentnym systemie transportowym, Prace naukowe Politechniki Warszawskiej Transport Nr. 61, s.55-77, Wydawnictwo Politechniki Warszawskiej, Warszawa 2007.
- 3. Grochowski K., Jakimowicz J., Matuszewski K., Rawski R., Szydłowski J.: Założenia techniczno eksploatacyjne dla systemu kierowania i sterowania ruchem (ksr) dla PKP; Katowice 1995; ABB Zwus Signal sp. z o.o.
- 4. Grochowski K., Jasiński S., Maciejewski M., Sitek I., Szydłowski J.: WT PW / KSR / 03 / 09 Słownik pojęć i skrótów; Warszawa 2009; Politechnika Warszawska Wydział Transportu, Zakład Sterowania Ruchem Kolejowym.
- 5. Pachl J.: Wymagania dotyczące bezpiecznej wizualizacji sytuacji ruchowej; Telekomunikacja i Sterowanie Ruchem nr. 3/98 s. 9-13.
- 6. Schünemann F., Wirth W.: Elektroniczna dokumentacja meldunków dotyczących pracy i stanu urządzeń nastawni; Telekomunikacja i Sterowanie Ruchem nr. 2/2000 s.8-11.
- 7. Ie-5 (E-11) Instrukcja o zasadach eksploatacji i prowadzenia robót w urządzeniach sterowania ruchem kolejowym; Warszawa 2004, PKP Polskie Linie Kolejowe S. A.
- 8. le-7 (E-14) Instrukcja diagnostyki technicznej i kontroli okresowych urządzeń sterowania ruchem kolejowym; Warszawa 2004, PKP Polskie Linie Kolejowe S. A.

9. lr-1 (R-1) Instrukcja o prowadzeniu ruchu pociągów; Warszawa 2007, PKP Polskie Linie Kolejowe S. A 10. Polskie Linie Kolejowe - Raport Roczny 2008.

#### **INTRODUCTORY ANALYZE OF CAPABILITY OF COMPUTER AIDED TRAIN DISPATCHER DOCUMENTATION.**

**Abstract**: The systems of the railway traffic supervisory and control implemented with software and computers became common tools. Railway traffic supervisory and control process needs extensive documentation. Only a few of documents exist as computer systems. Purpose of this analyze is to decide which documents should be changed in to computer forms. This paper is part of wider research, lead on Transport Faculty since 90's. This article present documents edited by train dispatcher and existing computer documentation systems. First conclusions indicate further directions of the work on the computer aided train dispatcher documentation.

**Keywords**: systems of the railway traffic supervisory and control, train dispatcher documentation, computer aided documentation